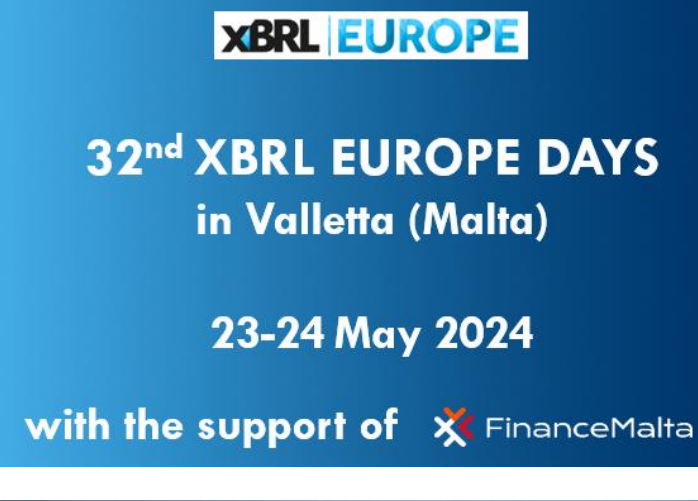

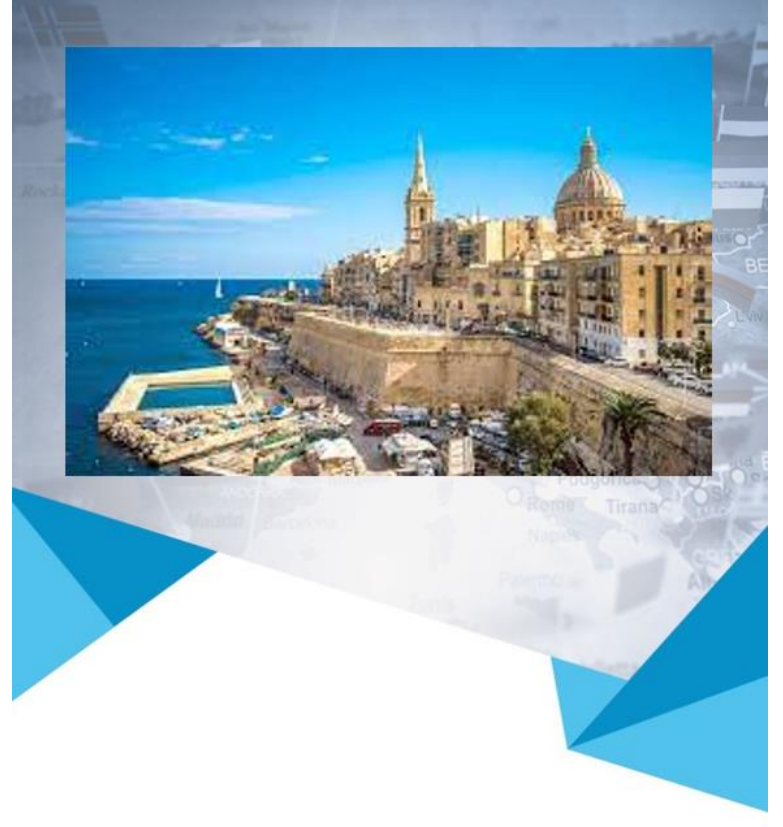

From ESRS taxonomy to a report creation portal in an automated way

- Sander 't Hoen
- Visma Connect B.V.
- Member of XBRL Netherlands

### Agenda

- Use of creation portals in the Netherlands
- How to lower burden for (V)SMEs?
- Using creation portal to generate iXBRL

### Use of creation portal in the Netherlands

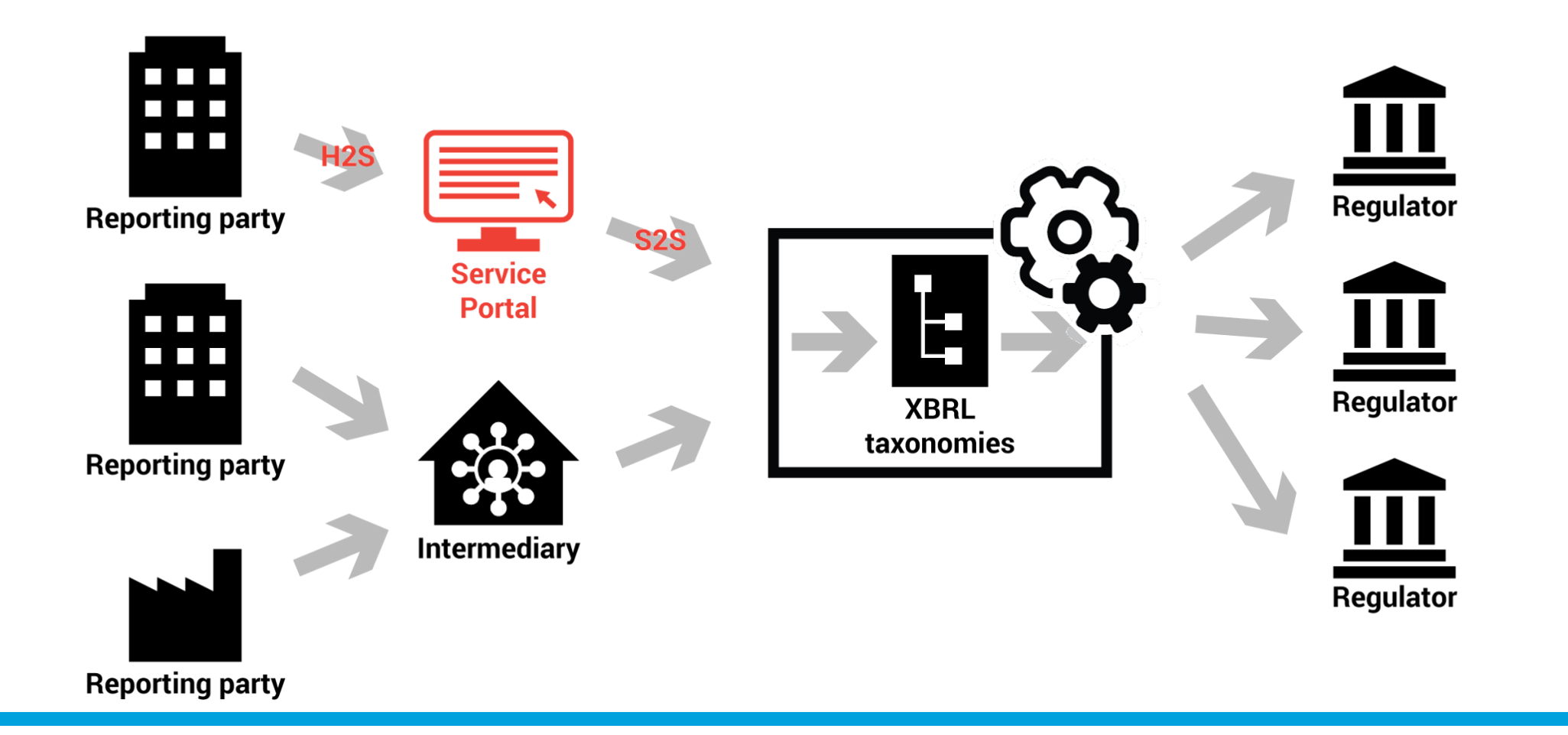

### Use of creation portal in the Netherlands

KVK ONEN **SBR** 

Ministerie van Onderwijs, Cultuur en Wetenschap

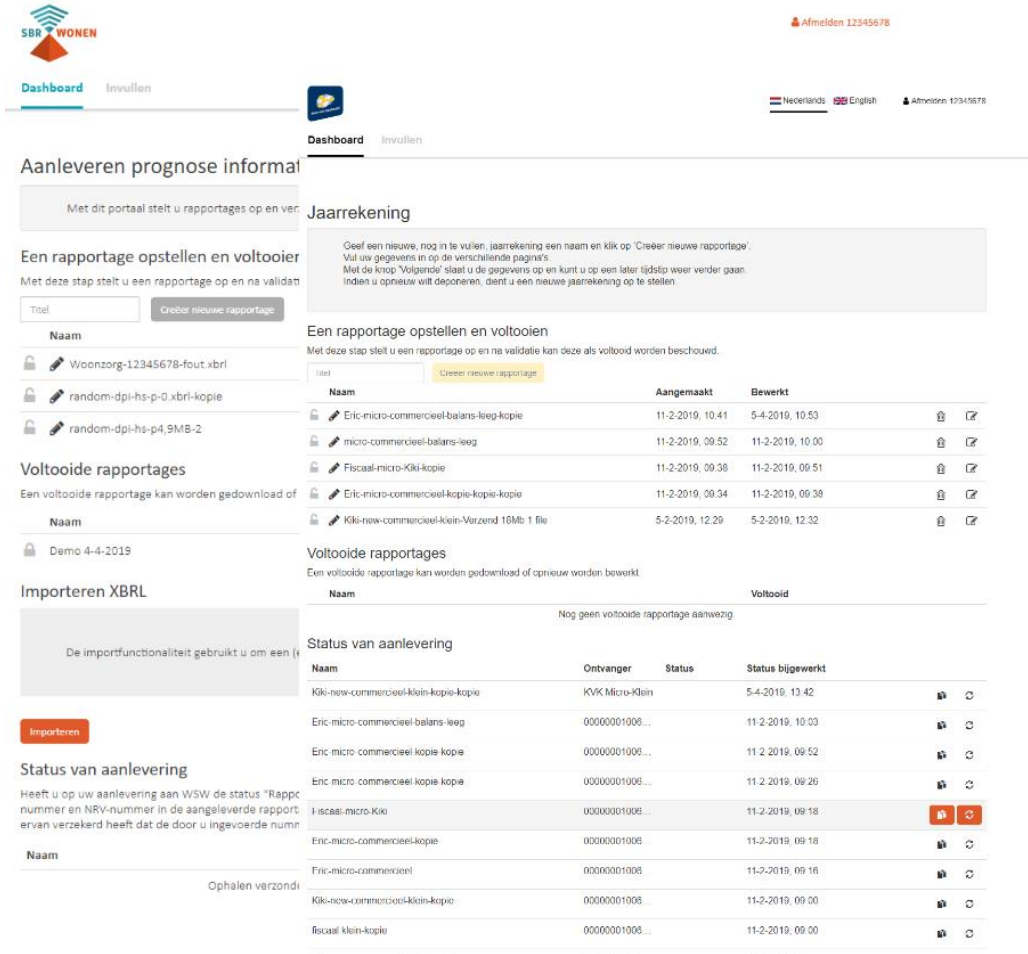

### How to lower burden for (V)SMEs?

SMEs play important role in reporting on Sustainability Part of value chain (f.e. **Scope 3** GHG emissions)

Companies not familiar with iXBRL yet

# How to lower burden for (V)SMEs?

#### **Benefits of a creation portal**

- Taxonomy centric reporting
- Valid *iXBRL* by design
- Guide user in filling out the sustainability report (f.e. for ESRS)
- Upload functionality
- Portal is updated in automated way, when taxonomy is updated

#### Report creation portal

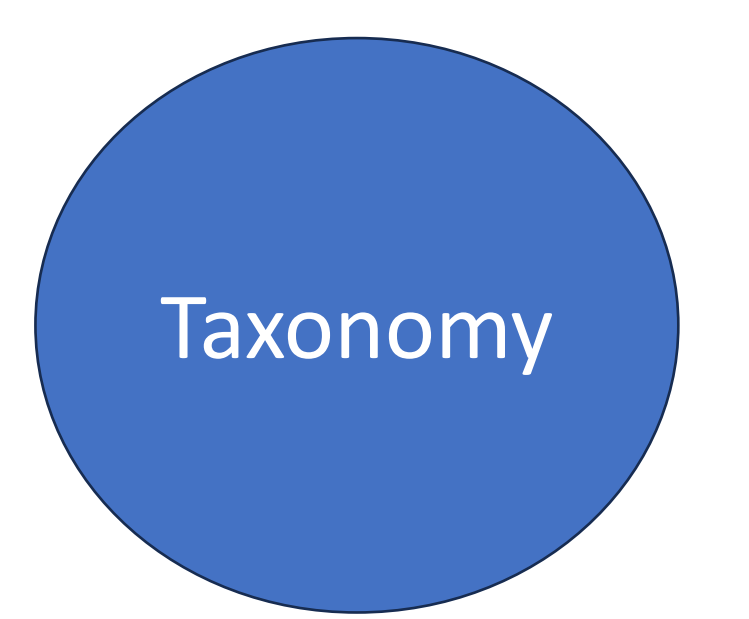

#### Report creation portal

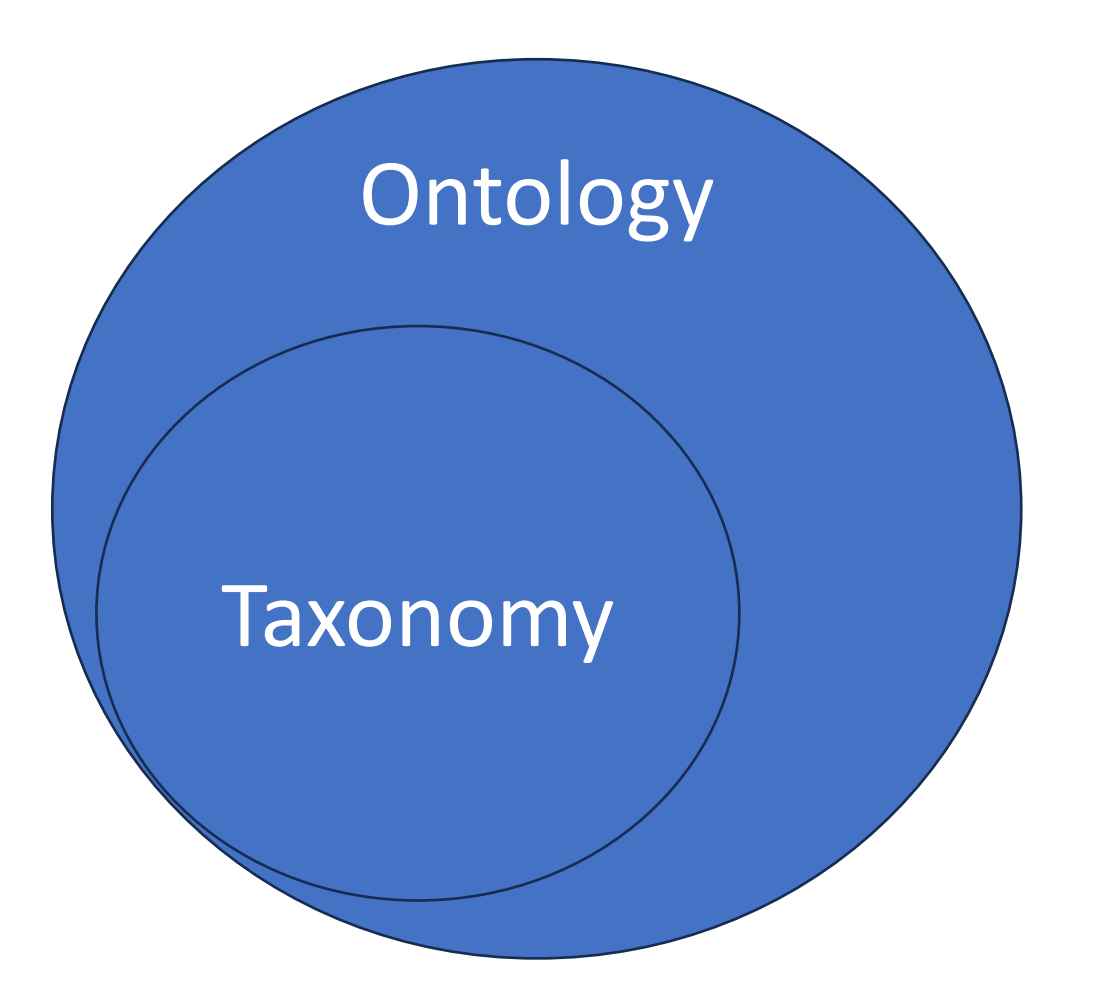

#### Report creation portal

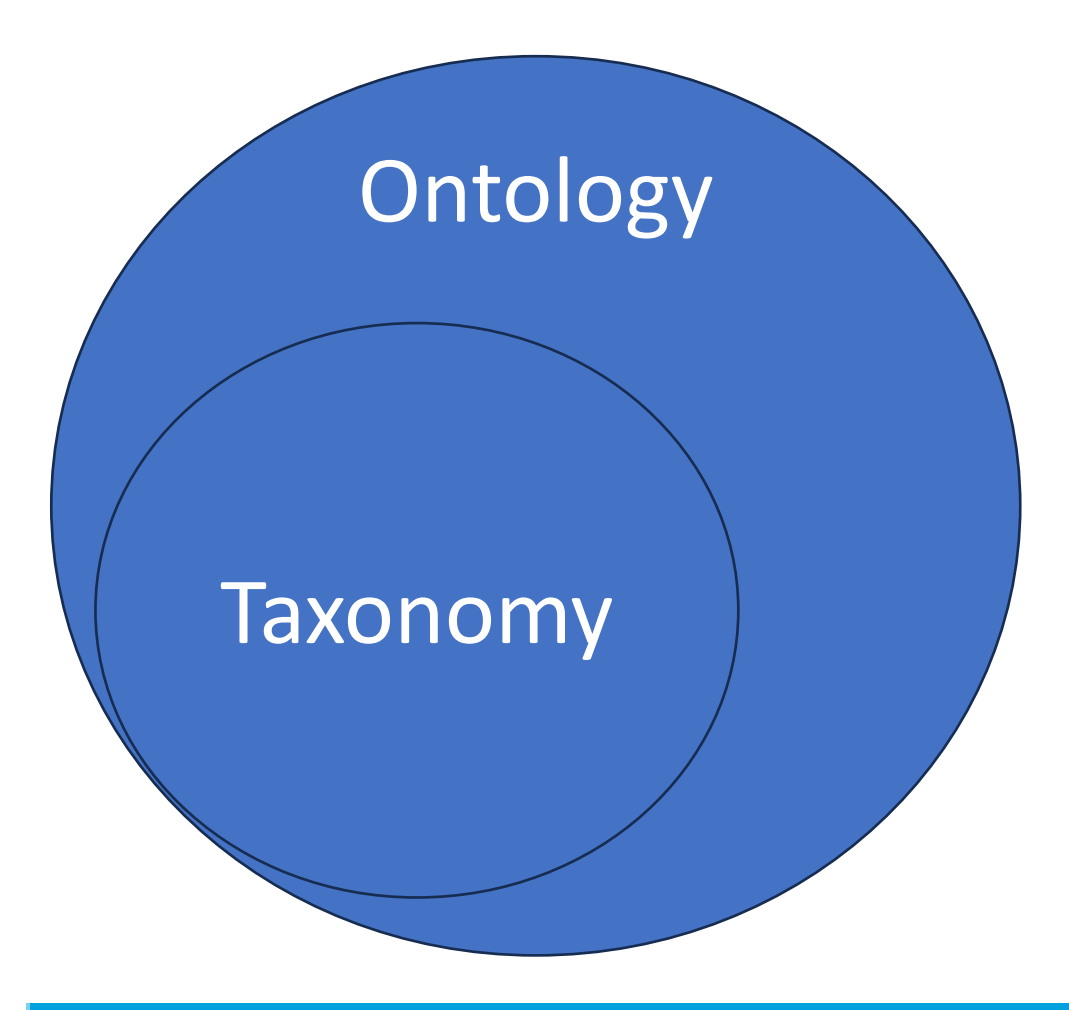

- Based on the taxonomy
- Page layout
- Pre-fill (e.g. Legal Entity Identifier based on login)
- Additional guidance
- Conditional rendering
- Automatic calculations

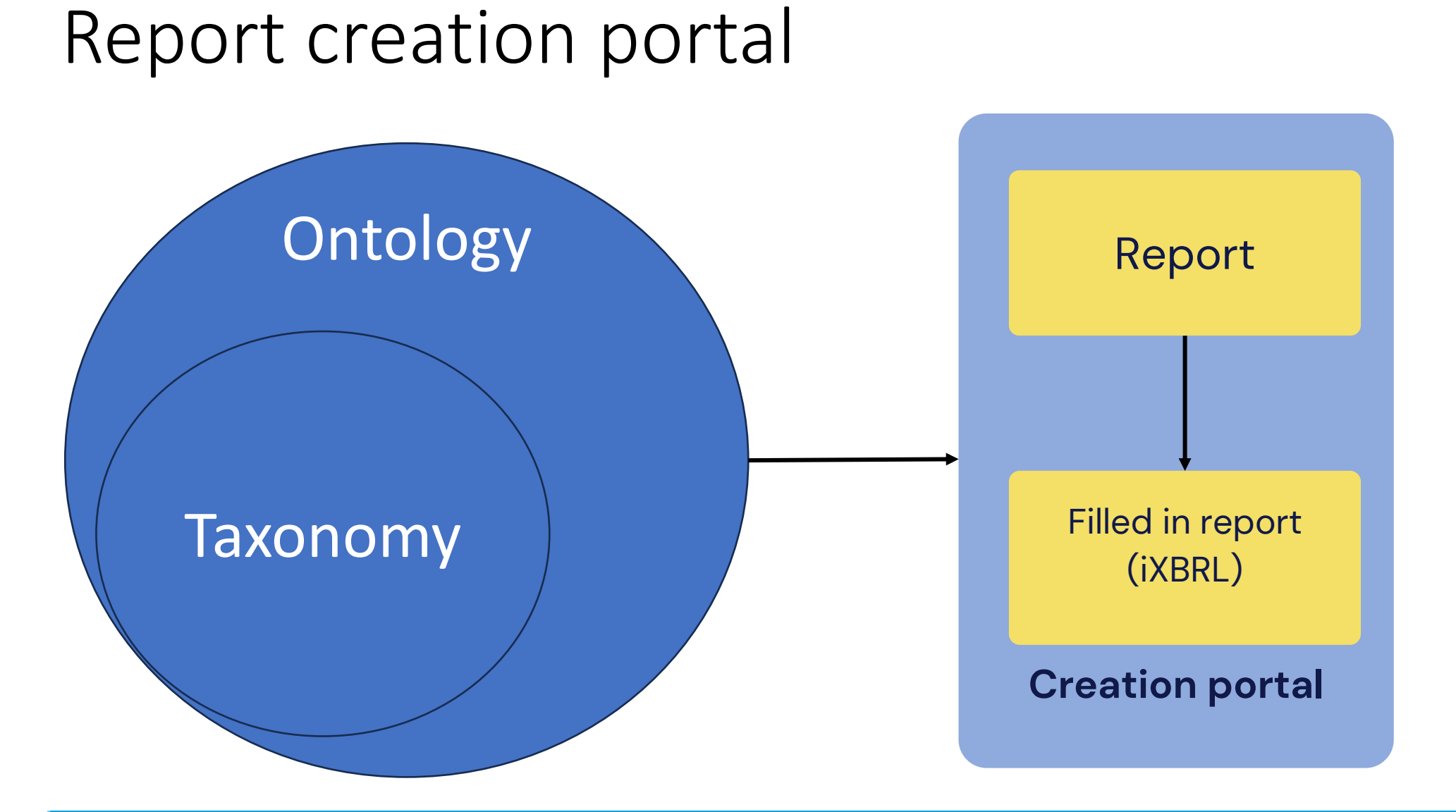

#### Report creation portal – prefill

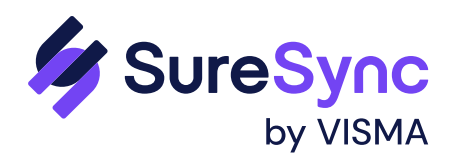

#### **Legal Entity Identifier**

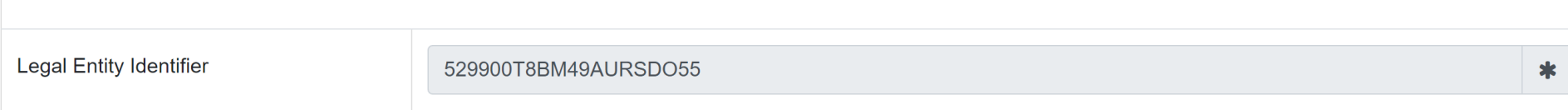

# Report creation portal – additional guidance

#### **Guidance for preparer**

- Explanatory text above the table
- Highlight of mandatory items

#### ESRS2.BP-1 General basis for preparation of sustainability statement

The objective of this Disclosure Requirement is to provide an understanding of how the undertaking prepares its sustainability statement, including the scope of consolidation, the upstream and downstream value chain inform where relevant, whether the undertaking has used any of the options for omitting information.

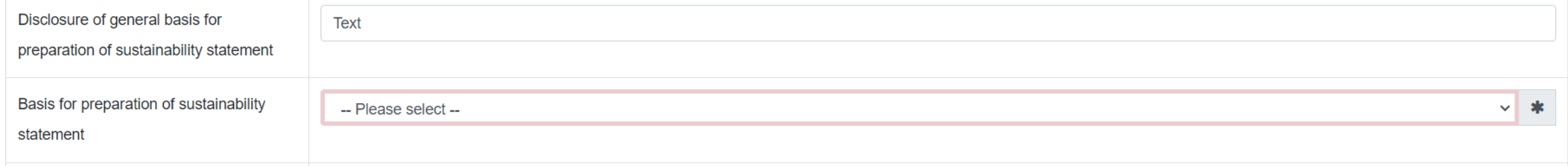

# Report creation portal – additional guidance

#### **Guidance for preparer**

• Tooltips (f.e. References to regulation or explanatory text)

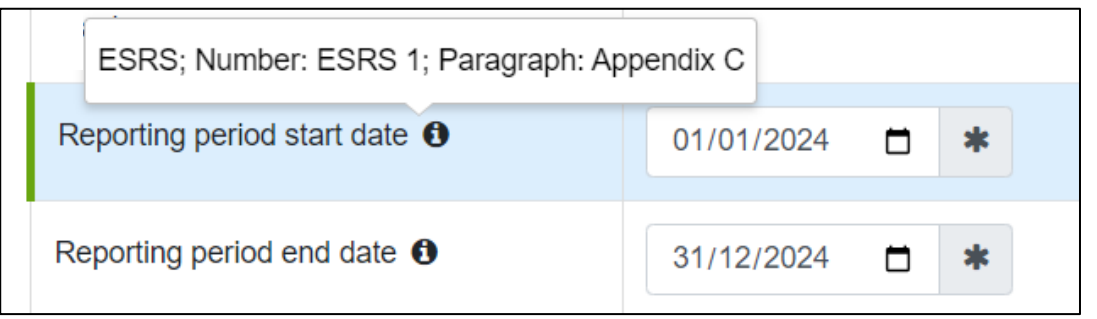

### Report creation portal – conditional rendering

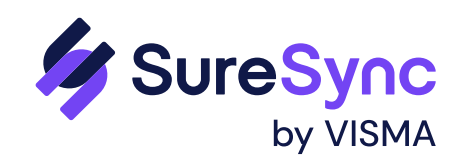

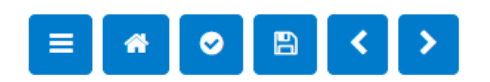

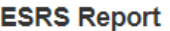

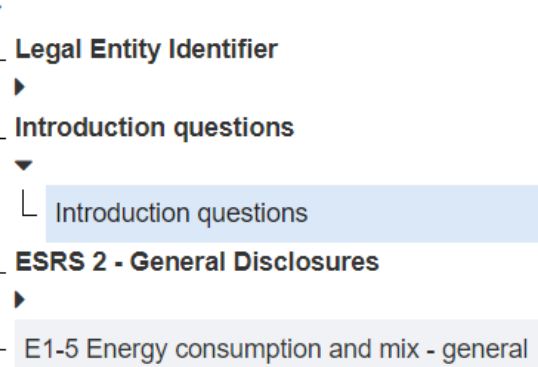

#### Introduction questions

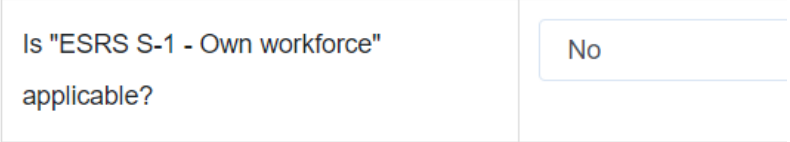

### Report creation portal – conditional rendering

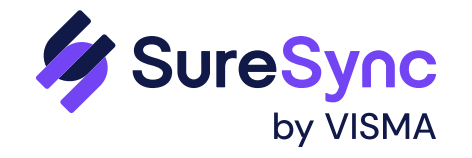

#### $\rightarrow$  $\equiv$  $B$

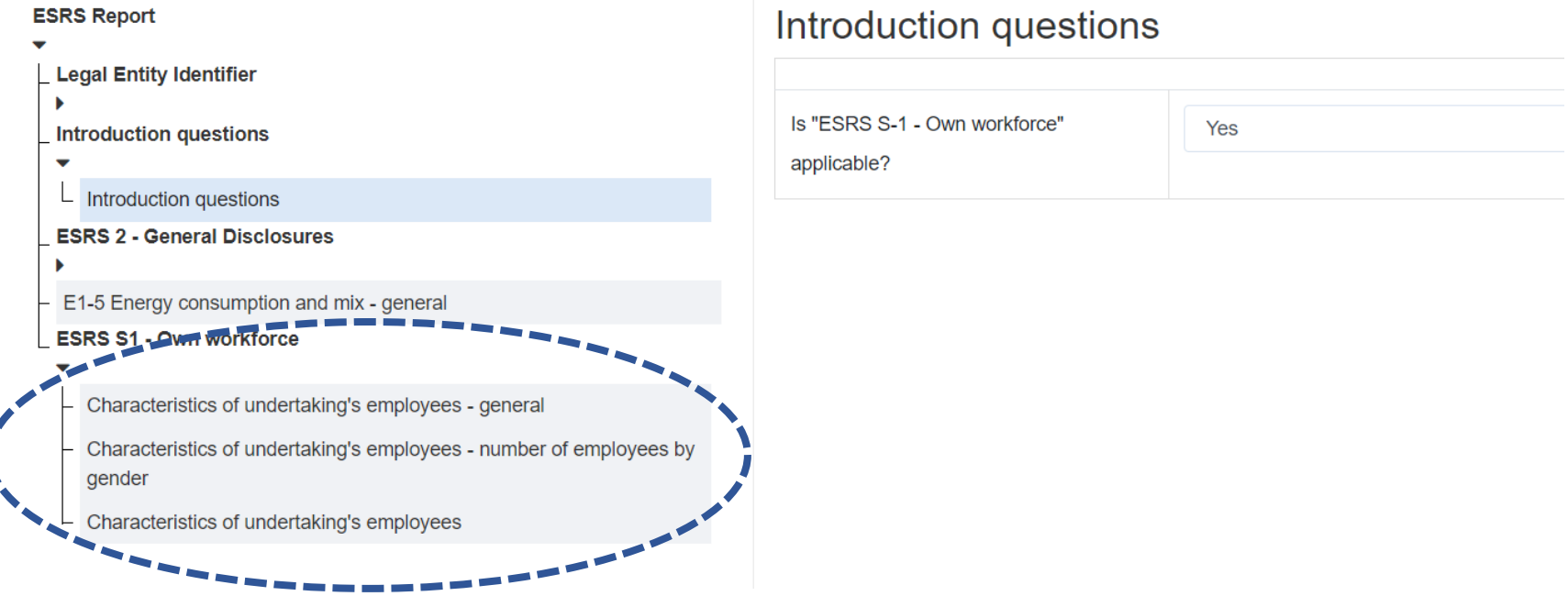

#### Report creation portal – automatic calculations

#### Characteristics of undertaking's employees - number of employees by gender

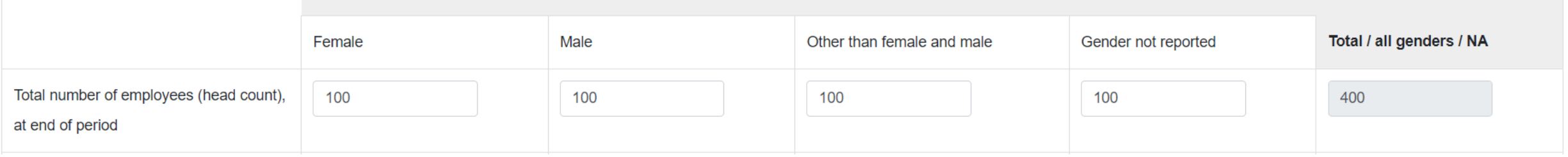

#### Report creation portal – Output

#### • iXBRL with standard HTML layout

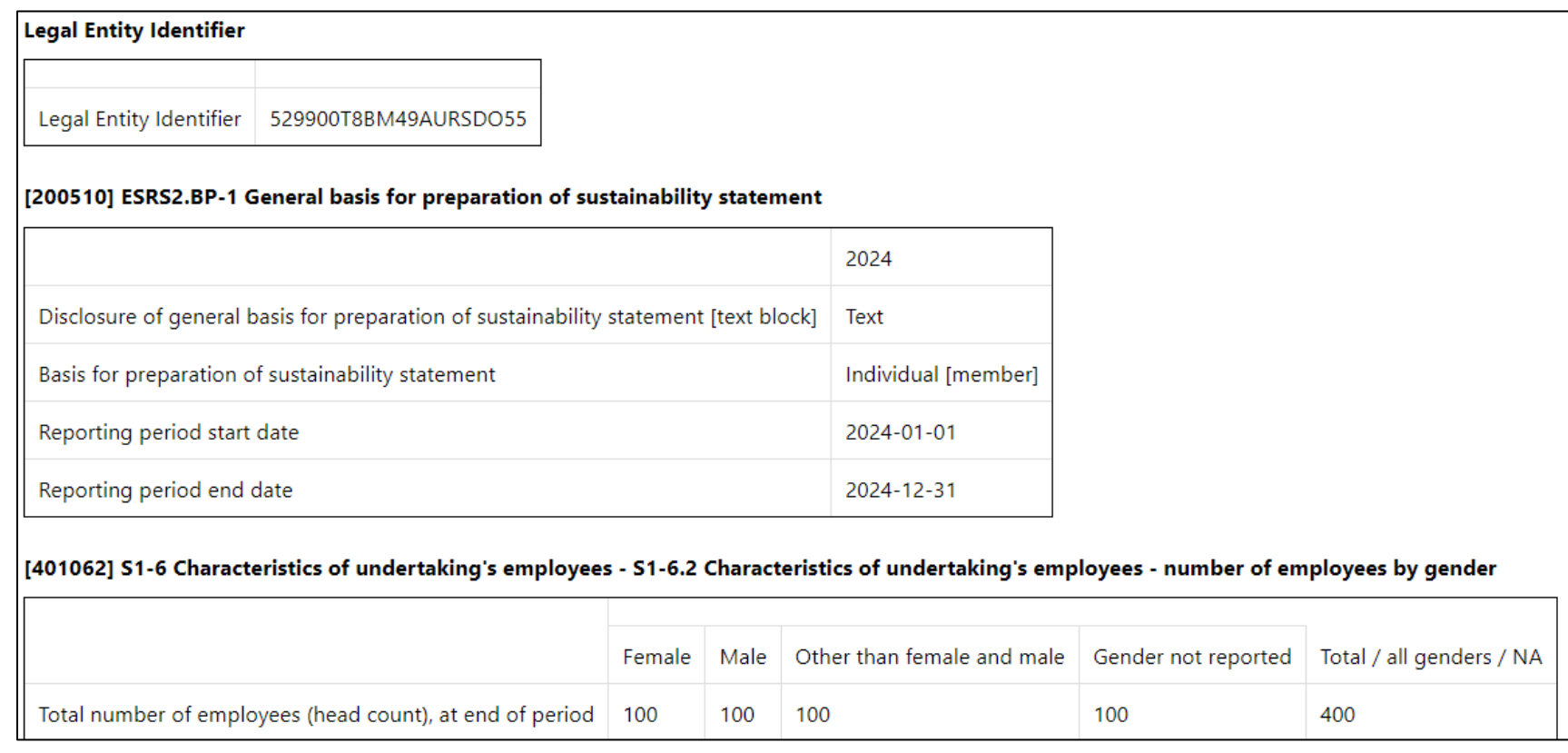

### Key takeaways

- Taxonomy centric reporting
- Easier adoption of using standards voluntarily
- Users do not have to deal with complexity of XBRL
- Portal can be quickly updated after new taxonomy is released

# Thank you!

Sander 't Hoen Visma Connect +31 6 37422800

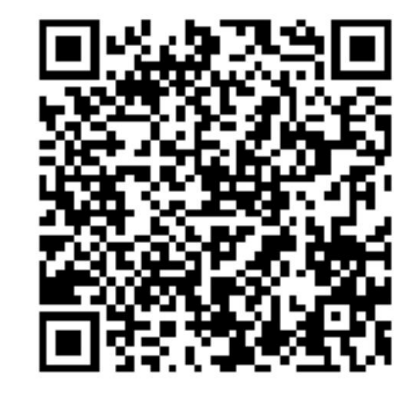